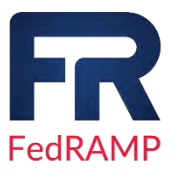

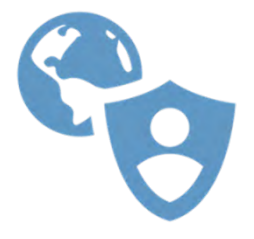

- $\blacktriangleright$  = Authorized service is included in audit scope and has been authorized
- $\boxed{\mathbb{H}}$  = Planned service on roadmap for future authorization
- $\frac{1}{2}$  = Deprecated service support will soon be ending and removed from the FedRAMP boundary
- ❌= Retired service not supported and no longer FedRAMP authorized

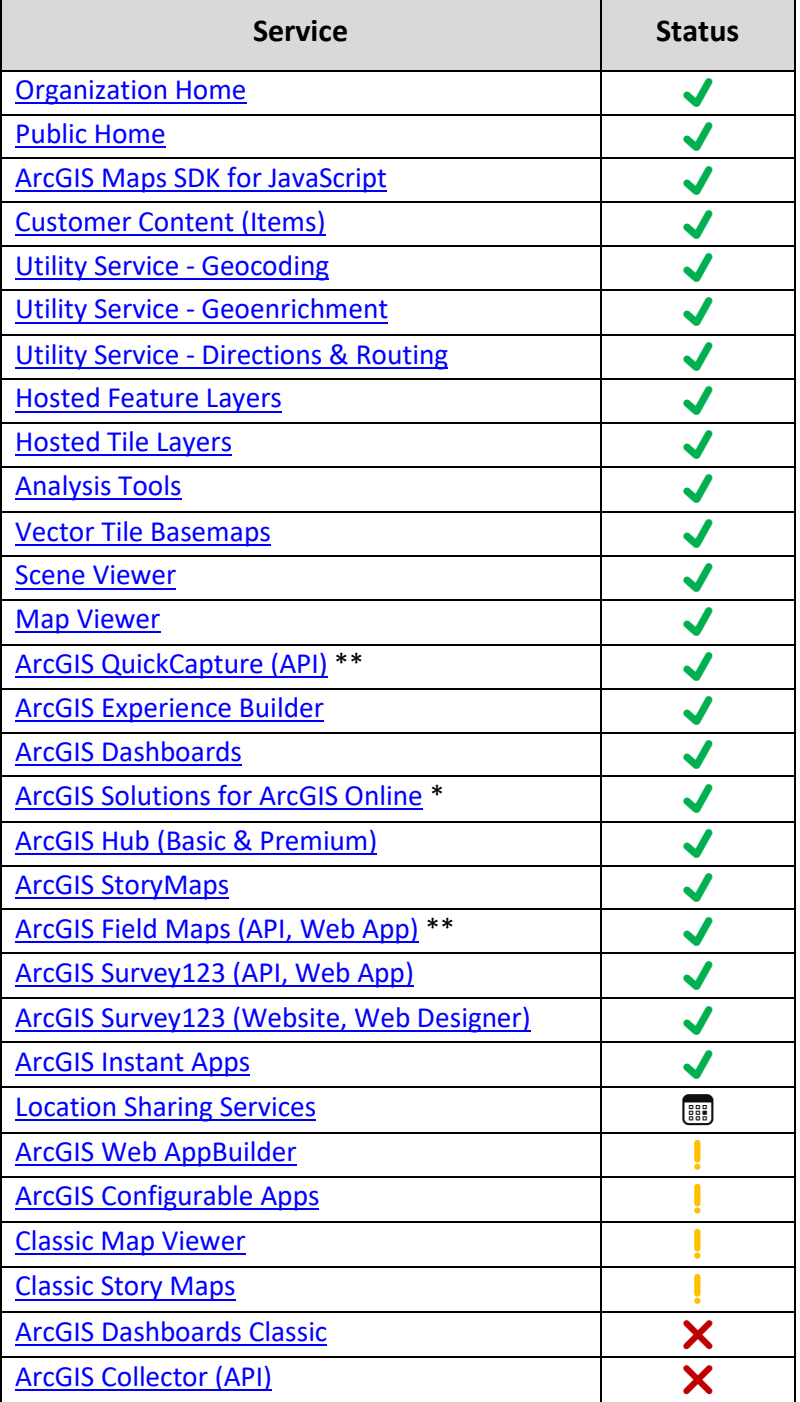

## **Notes Concerning the ArcGIS Online FedRAMP Authorized Services Listing:**

- **Solutions \***  Services utilized by a solution template (a combination of services) must be FedRAMP authorized for the solution to be considered authorized.
- **Location Sharing** \*\* Authorization of these services limited to capabilities not utilizing Location Sharing Services. This restriction will be removed when Location Sharing Service is authorized.
- **Mobile Apps** When (API) is listed next to a mobile device application, the ArcGIS Online endpoints consumed by the mobile application are authorized.
- **Moderate vs Low** This listing is valid for ArcGIS Online's FedRAMP Tailored Low agency authorization and Agency-based FedRAMP Moderate authorized.
- **Not Listed** Services not listed were not within the scope of Agency review. As such, the Agency team has issued neither an approval nor disapproval decision regarding such services under FedRAMP. Customers can leverage such services by working with their Esri Account Manager directly and subsequently Esri's Software Security & Privacy team to seek independent agency approval.
- **Questions** Feel free to reach out to your account manager or Esri's Software Security & Privacy Team - [SoftwareSecurity@esri.com](mailto:SoftwareSecurity@esri.com) for questions about these materials.

## **Changes since last revision:**

- ArcGIS Instant Apps added as FedRAMP Authorized service
- ArcGIS Configurable Apps, ArcGIS Web AppBuilder, and Classic Map Viewer deprecated